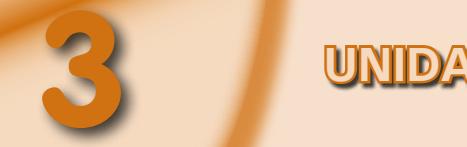

# **3 UNIDAD DE TRABAJO**

# **NÚMEROS RACIONALES Y DECIMALES**

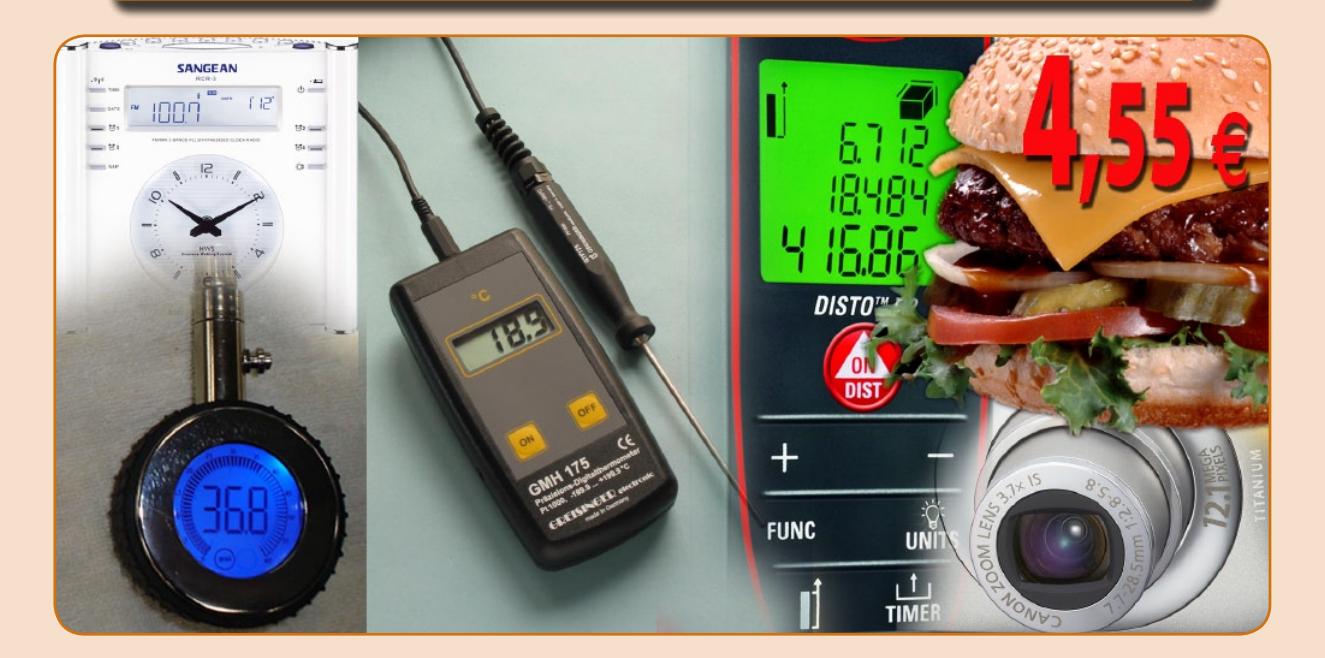

# **CONTENIDOS**

- • Fracciones: definición.
	- **Fracciones equivalentes:** 
		- Amplificar fracciones.
		- Simplificar fracciones
	- Representación de una fracción en la recta numérica.
- Operaciones con fracciones:
	- **Suma y resta.**
	- Multiplicación y división.
	- **Potencia.**
	- Jerarquía (orden) de operaciones.
- Números decimales: definición.
	- Representación de un número decimal.
	- Conversión de fracción a decimal.
		- Decimal exacto.
		- Decimal periódico:
			- Periódico puro.
			- Periódico mixto.
- Operaciones con decimales:
	- Suma y resta.
	- Multiplicación y división.
	- Multiplicaciones y divisiones por potencias de 10.

# **COMPETENCIAS BÁSICAS**

- Ordenar y representar números racionales y decimales.
- Interpretar y utilizar información expresada en números racionales y decimales.
- Utilizar la simbología de las operaciones y escrituras convencionales  $(+, -, \times, :)$  con números racionales y decimales.
- Realizar operaciones básicas (+, –, ×, :) con números racionales y decimales.
- Efectuar mentalmente operaciones sencillas de  $+$ ,  $-$ ,  $\times$ , : con números racionales y decimales.
- Comprender el enunciado de problemas y ejercicios distinguiendo lo que se conoce de lo que no se conoce.
- Desarrollar habilidades de relación y confianza en uno mismo para tomar decisiones en los trabajos de grupo.
- Dotar los escritos personales y escolares de un estilo sencillo que respete la gramática (en trabajos, memorias, fichas, informes…).
- Buscar información manejando distintas fuentes (internet, correo electrónico, textos, revistas, catálogos…).
- Comprender textos de tipo científico y usar la información correctamente al resolver problemas y ejercicios prácticos.

# **COMENZAMOS...**

Los números fraccionarios y decimales se relacionan de forma clara pues si resolvemos las posibles operaciones de un número fraccionario, obtenemos un número decimal y viceversa.

Si realizamos la división entre numerador y denominador obtendremos un número entero o decimal, este puede ser: decimal exacto, decimal periódico puro o decimal periódico mixto.

La operatoria con números fraccionarios y decimales ya la has trabajado en cursos anteriores de secundaria y recordarás que hay que observar una serie de reglas que recordaremos y sobre las que seguiremos trabajando para adquirir agilidad y seguridad.

Trabajaremos las operaciones básicas: suma, resta, multiplicación y división así como todo lo necesario para simplificar o ampliar fracciones y seguir en la operatoria la jerarquía de operaciones.

De igual manera haremos con los números decimales observando las reglas básicas en la operatoria de sumas, restas, multiplicaciones y divisiones.

Con esta Unidad cerraremos el trabajo con números y su operatoria recuperando las estrategias básicas.

# **LO QUE SABEMOS...**

Con lo que tú ya sabes y la información que puedes recoger en tu entorno más próximo podéis realizar un debate en clase con las siguientes cuestiones:

![](_page_1_Picture_10.jpeg)

- ¿Sabes cómo se relacionan los números decimales y los fraccionarios? Explícalo al grupo-clase.
- Halla el equivalente decimal de 4/5.
- Sabrías transformar 4/5 en tanto por ciento (%).
- Al manejar monedas los valores menores de  $1 \in$ se expresan en decimales. Indica cómo expresarías el valor de las monedas de: 1 céntimo, 2 céntimos, 5 céntimos, 10 céntimos, 20 céntimos y 50 céntimos.
- • Expresa en forma decimal el valor de cuatro productos de uso diario en alimentación.

# Al terminar esta unidad de trabajo **SERÁS CAPAZ DE...**

- • Realizar operaciones de suma, resta, multiplicación y división con números fraccionarios y decimales.
- • Resolver problemas sencillos de la vida cotidiana con números fraccionarios y decimales.
- • Aplicar las normas de divisibilidad para obtener el M.C.D. y el m.c.m. de denominadores.
- • Utilizar con corrección la jerarquía de operaciones con los números racionales y decimales.
- Representar en la recta real los números racionales y decimales.
- • Manejar todas las situaciones de operatoria básica para adquirir seguridad y agilidad en el cálculo.

![](_page_2_Figure_1.jpeg)

• En dos fracciones de igual denominador es mayor la de mayor numerador.

$$
\frac{3}{5} > \frac{1}{5}
$$

• En dos fracciones de igual numerador es mayor la de menor denominador.

$$
\frac{2}{4} > \frac{2}{7}
$$

**FRACCIONES: DEFINICIÓN**

Una fracción  $\frac{a}{b}$  es el cociente indicado de dos números enteros, donde el denominador

- a → Numerador: indica el nº de unidades fraccionarias que elegimos.
- b → Denominador: indica el nº de partes en que se divide la unidad.

#### **Fracciones equivalentes**

Dos fracciones son equivalentes cuando representan la misma cantidad:

![](_page_2_Figure_12.jpeg)

Se comprueba si las fracciones son equivalentes mediante la regla de los productos cruzados: multiplicamos en cruz los términos y obtenemos el mismo resultado.

![](_page_2_Figure_14.jpeg)

### **Ampliar fracciones**

Amplificar una fracción es multiplicar el numerador y el denominador por un mismo número

![](_page_2_Picture_17.jpeg)

Todas las fracciones obtenidas son fracciones equivalentes.

## **Simplificar fracciones**

Simplificar una fracción es dividir el numerador y el denominador por el mismo nº (distinto de

![](_page_2_Figure_21.jpeg)

Todas las fracciones obtenidas son fracciones equivalentes.

#### **Representación de una fracción en una recta numérica**

Para representar una fracción dividimos cada unidad en tantas partes como indica el denominador y tomamos tantas como indica el numerador.

Si la fracción es positiva se sitúa a la derecha de cero y si es negativa a la izquierda de cero.

![](_page_2_Figure_26.jpeg)

![](_page_2_Figure_27.jpeg)

1º. ¿Cuáles de las siguientes parejas de fracciones son equivalentes?

**Solución:** a)  $\frac{12}{5}y \frac{18}{20}$ a)  $\frac{12}{5}$  y  $\frac{18}{20}$  12 · 20 = 18 · 5  $\rightarrow$  240 = 90 b)  $\frac{25}{25}$  y  $\frac{5}{4}$  25 · 4 = 35 · 5  $\rightarrow$  100 = 75 c)  $\frac{3}{5}$  y  $\frac{9}{15}$   $\frac{3 \cdot 15}{5}$   $\frac{9 \cdot 5}{25}$   $\rightarrow 45 = 45$  $\frac{12}{5}$  y  $\frac{12}{20}$  No son equivalentes 12  $\frac{25}{35}$  y  $\frac{2}{4}$  No son equivalentes  $\frac{3}{5}$  y  $\frac{3}{15}$  Sí son equivalentes  $\frac{3}{5} = \frac{9}{5}$  $\frac{12}{5}$  y  $\frac{18}{20}$  b)  $\frac{25}{35}$  y  $\frac{5}{4}$  c)  $\frac{3}{5}$  y  $\frac{9}{15}$  $\frac{25}{25} \neq \frac{5}{4}$ 18  $\frac{12}{5} \neq \frac{18}{20}$ 35 5 4  $=\frac{5}{15}$ 

2º. Escribe dos fracciones amplificadas: a)  $\frac{3}{5}$  b)  $\frac{15}{3}$ 5 2

**Solución:** a)  $\frac{3}{5} = \frac{6}{10} = \frac{24}{10}$  a)  $\frac{15}{2} = \frac{45}{6} = \frac{90}{10}$  $\cdot$  2  $\cdot$  4  $\cdot$  3  $\cdot$  2

3º. Simplifica las siguientes fracciones obteniendo la fracción irreducible:

5 10 40 2 6 12

 $\cdot$  2  $\cdot$  4  $\cdot$  3  $\cdot$  2

a)  $\frac{15}{2} = \frac{45}{6}$ 

**Solución:** a)  $\frac{48}{20}$  b)  $\frac{36}{24}$ 20 24 a)  $\frac{48}{20} = \frac{24}{10} = \frac{12}{5}$ b)  $\frac{36}{24}$ **9**  $\frac{40}{20} = \frac{24}{10} = \frac{12}{5}$ 24 **8** =  $: 2 \sim$  2 : 4 : 2 : 4 : 2 Otro procedimiento es calculando el m.c.d m.c.d  $(48, 20) = 4$ m.c.d  $(36, 24) = 4$ 48 **12**  $\frac{40}{20} = \frac{12}{5}$ : 4 : 4

4º. Escribe el representante canónico y representalo en la recta numérica:

![](_page_3_Figure_9.jpeg)

# **EJERCICIOS RESUELTOS EJERCICIOS PROPUESTOS**

- 1°. Empareja las fracciones equivalentes. a)  $\frac{3}{5}$  b)  $\frac{4}{14}$ d)  $\frac{28}{21}$  e)  $\frac{4}{3}$  f)  $\frac{15}{25}$ c)  $\frac{2}{7}$
- 2º. Amplifica cada fracción.
	- a)  $\frac{2}{3}$  b)  $\frac{12}{5}$  c)  $\frac{4}{7}$  d)  $\frac{24}{15}$
- 3º. Simplifica obteniendo la fracción irreducible.

a) 
$$
\frac{20}{28}
$$
 b)  $\frac{-125}{45}$  c)  $\frac{360}{480}$  d)  $\frac{270}{15}$ 

4°. Rellena los huecos que faltan para que sean fracciones equivalentes.

a) 
$$
\frac{2}{6} = \frac{1}{12} = \frac{1}{12} = \frac{1}{15}
$$
  
b)  $\frac{6}{7} = \frac{6}{21} = \frac{18}{126} = \frac{1}{126}$ 

5<sup>°</sup>. Representa en la recta numérica las siguientes fracciones:

a) 
$$
\frac{-2}{5}
$$
 b)  $\frac{7}{3}$  c)  $\frac{4}{7}$  d)  $\frac{-8}{3}$ 

6°. Escribe el número racional y su representante canónico de las siguientes fracciones:

a) 
$$
\frac{25}{35}
$$
 b)  $\frac{16}{24}$ 

7º. Calcula la fracción irreducible.

a) 
$$
\frac{260}{300}
$$
  
b)  $\frac{75}{120}$ 

8°. Representa gráficamente (con rectángulos) las siguientes fracciones y ordénalos de mayor a menor.

a) 
$$
\frac{1}{2}
$$
 b)  $\frac{3}{4}$  c)  $\frac{3}{8}$ 

![](_page_4_Figure_1.jpeg)

(de izquierda a derecha).

 $\frac{(9)(3)^2}{2}$   $\frac{2+10}{2}$   $\frac{(9)(2)^2}{2}$   $\frac{12}{2}$   $\frac{(9)(4)}{2}$   $\frac{4}{2}$   $\frac{12}{2}$ 

 $\frac{2}{2}$   $\left(\frac{1}{5}\right)$   $\frac{8}{8}$   $\left(\frac{1}{2}\right)$   $\left(\frac{1}{3}\right)$   $\left(\frac{1}{8}\right)$   $\left(\frac{1}{2}\right)$   $\left(\frac{1}{2}\right)$   $\left(\frac{1}{2}\right)$ 

(  $=\frac{9}{2}+\left(\frac{3}{5}\right)^2-\frac{2+10}{8}=\frac{9}{2}+\left(\frac{2}{2}\right)^2-\frac{12}{8}=\frac{9}{2}+\frac{4}{8}-\frac{12}{8}=$ 

mcm (2, 9, 8) = 72

 $324 + 32 - 108$   $- 248$   $- 31$ 

 $\frac{244 + 32 - 100}{72} = \frac{246}{72} = \frac{31}{9}$ 

(

4º. Sumas y restas.

4 9

 $\frac{4}{2}$   $\frac{2}{4}$   $\frac{4}{4}$ 8 8 8 8

![](_page_5_Figure_2.jpeg)

3°. Sumas y restas:  $\frac{2}{3} - \frac{3}{6} = \frac{4-3}{6} = -\frac{1}{6}$ 

# **EJERCICIOS RESUELTOS EJERCICIOS PROPUESTOS**

![](_page_5_Picture_1600.jpeg)

- 6º. Un pantalón vaquero encoge al lavarlo 1/13 de su longitud ¿Cuánto medirá un pantalón de 130 cm después de lavarlo?
- 7º. Al estreno de una obra han asistido 676 personas, de las cuales 7/13 son adolescentes.
	- a) ¿Cuántos adolescentes asistieron?
	- b) Si la mitad de los adolescentes son chicas ¿Cuántas chicas adolescentes asistieron?

![](_page_6_Figure_1.jpeg)

## **NÚMEROS DECIMALES: DEFINICIÓN**

Un número decimal está formado por una parte entera: situada a la izquierda de la coma y una parte decimal: situada a la derecha de la coma.

![](_page_6_Picture_381.jpeg)

![](_page_6_Picture_382.jpeg)

Se lee: "*setenta y tres enteros, doscientos ochenta y cuatro milésimas*".

#### **Representación de un número decimal**

Los números decimales también se representan en la recta numérica, pero dividiendo cada unidad en 10 partes iguales si queremos representar los décimas, y cada una de los décimas se volvería a dividir en otras diez partes iguales para poder representar las centésimas y así sucesivamente.

**Ejemplo:** 12,64

![](_page_6_Figure_10.jpeg)

### **Conversión de fracción a decimal**

Toda fracción se puede expresar como nº decimal, si dividimos el numerador entre el denominador.

Según el cociente obtenido los decimales se denominan:

• **Decimal exacto**: aquel que tiene un número finito de cifras decimales.

$$
\frac{4}{5}=0.8
$$

- **Decimal periódico**: Aquel que tiene un nº infinito de cifras decimales que se repite, llamando a ese grupo PERIODO. ( su símbolo es una marca  $\supset$ ).
	- **Periódico puro**: Aquel que el periodo empieza después de la coma.

$$
\frac{8}{3} = 2,666... = 2,\hat{6}
$$

 **Periódico mixto**: Aquel que el período no empieza inmediatamente después de la coma.

$$
\frac{7}{15} = 0,4666... = 0,46
$$

• **Aquellos decimales que tienen infinitas cifras decimales que no forman período**, no se repiten con periodicidad.

$$
\pi = 3,1415..., \sqrt{3} = 1,7320
$$

También existe conversión de decimal a fracción y que se llama **fracción generatriz**:

• **Decimal exacto a fracción**:

$$
1,4=\frac{14}{10} \qquad \qquad 0,18=\frac{18}{100}
$$

 $\rightarrow$  unidad seguida de tantos ceros como cifras decimales hay.

• **Decimal periódico** (se vera en números posteriores).

![](_page_7_Figure_1.jpeg)

![](_page_7_Picture_707.jpeg)

![](_page_8_Picture_1.jpeg)

**Valor con decimales.**

### **OPERACIONES CON DECIMALES**

### **Suma y resta**

Para sumar o restar números decimales se escribe uno debajo de otro haciendo coincidir las comas.

#### 3,5342 16,28 19,8142 16,280 3,534 12,756 **Suma Resta**  $+$   $16.28$   $-$

## **Multiplicación**

Para multiplicar números decimales se multiplican sin las comas y en el resultado se coloca la coma en función de el número de cifras decimales que hay entre los dos números.

![](_page_8_Picture_9.jpeg)

en el numerador y en el denominador la unidad seguida de tantos ceros como dígitos tenga la parte decimal.

Ejemplo:

Q

$$
28,65 = \frac{2.865}{100} = \frac{573}{20}
$$

![](_page_8_Picture_403.jpeg)

### **División**

Para dividir números decimales, se eliminan las comas del divisor, multiplicando el dividendo, por la unidad, seguida de tantos ceros como cifras decimales tenga el divisor y se efectúa la división.

![](_page_8_Picture_404.jpeg)

$$
357 \cdot 100 = 35.700
$$
  

$$
357 \cdot 0.01 = 357 \cdot \frac{1}{100} = 357 : 100 = 3.57
$$

![](_page_8_Picture_405.jpeg)

 $238:1.000 = 0.238$  $\frac{1}{100}$  = 357 : 100 = 3,57 <br>238 : 0,001 = 238 :  $\frac{1}{1.000}$  = 238.000

![](_page_8_Picture_406.jpeg)

# **Recuerda**

En cualquier número decimal la parte entera si es mayor que la unidad está formada por:·

- $\bullet$  Decenas:  $10^{1}$ ·
- $\bullet$  Centenas:  $10<sup>2</sup>$ ·
- $\bullet$  Millares:  $10^3$ ·
- Múltiplos.

En la parte decimal tendremos:·

- $\bullet$  Décimas:  $10^{-1}$
- Centésimas: 10<sup>-2</sup>·
- Milésimas: 10<sup>-3</sup>·
- Sólo múltiplos.

1º. Realiza las operaciones con decimales.

- a)  $57,28 + 35,2 + 4,257$
- b) 15,75 3,251 c)  $9,35 + 35,1 - 3,2$
- 

### **Solución:**

![](_page_9_Picture_912.jpeg)

2°. Hemos comprado, 25,5 l. de leche a 0,96  $\in$  el litro ¿Cuánto hemos pagado?

**Solución:**

 $25.5 \cdot 0.96 = 24.48 \in$  $\times$  0,96 1530 2295

24,480 (3 decimales)

 25,5

3º. El precio de un piso es 150.735,23 €. Si el piso es de 90,5m<sup>2</sup> ¿A cuánto nos ha salido el m<sup>2</sup>?

![](_page_9_Picture_913.jpeg)

- c)  $74,3 : 100 = 0,743$ d)  $0,025 \cdot 100 = 2,5$
- e)  $0,023 \cdot 0,0001 = 0,0000023$ f)  $5,7 \cdot 0,001 = 0,0057$

# **EJERCICIOS RESUELTOS EJERCICIOS PROPUESTOS**

1°. Resuelve:

a)  $92,3 + 0,35 + 28,7 + 6,342$ b)  $5,82 + 36 + 72,28 + 10,001$ c)  $0,375 + 28,2 + 10,235 + 65,003$ 

2º. Opera:

![](_page_9_Picture_914.jpeg)

3<sup>°</sup>. Realiza las siguientes operaciones:

![](_page_9_Picture_915.jpeg)

4º. Queremos embotellar 18 litros de zumo de uva en botellas de 0,75 litros cada una. ¿Cuántas botellas se llevarán? Sobra alguna cantidad de zumo?

![](_page_9_Picture_24.jpeg)

5°. ¿Cuál es el perímetro de las siguientes figuras?

![](_page_9_Figure_26.jpeg)

# EJERCICIOS Y PROBLEMAS PARA REFORZAR

**1.** Simplifica las fracciones:

a) 
$$
\frac{6}{10}
$$
 b)  $\frac{42}{63}$  c)  $\frac{90}{150}$  d)  $\frac{180}{360}$ 

**2.** Rellena los huecos, para que sean fracciones equivalentes:

a) 
$$
\frac{6}{90} = \frac{8}{4} = \frac{20}{4} = \frac{10}{4} = \frac{120}{450}
$$
  
b)  $\frac{30}{90} = \frac{5}{450} = \frac{120}{3} = \frac{120}{450} = \frac{120}{450}$ 

**3.** Opera simplificando todo lo que puedas:

a) 
$$
\left(\frac{12}{2} + \frac{18}{12}\right) + \left(\frac{5}{20} + \frac{6}{24}\right)
$$
  
\nb)  $\left(7 + \frac{8}{5} + \frac{2}{7}\right) - \left(\frac{24}{8} + \frac{5}{10}\right)$   
\nc)  $\left(\frac{9}{2} + \frac{19}{2}\right) : \left(\frac{4}{2} + \frac{39}{6}\right)$   
\nd)  $\left(\frac{9}{12} + 9 + \frac{2}{8}\right) : \left(\frac{11}{4} - \frac{9}{6}\right) - \left(\frac{3}{2}\right)^{-1}$ 

**4.** Clasifica los siguientes decimales:

$$
3,666...
$$

$$
b) \frac{25}{3}
$$

c) 4,7233...

- **5.** Ordena de menor a mayor los decimales:
- 0,01 0,03 0,23 0,002 0,02
- **6.** Opera:

 $a)$ 

a)  $1,57 + 457,12$ 

- b) 701,32 52,28
- c) 16,28 . 3,5
- d) 35.271 : 9,8
- e)  $25 \cdot 0,001 + 138 \cdot 0,0001$

f)  $(12,3 \cdot 2) + (28,5 \cdot 5)$ 

g) 35,2 : 0,01 – 2,753 : 0,001

![](_page_10_Picture_22.jpeg)

![](_page_10_Picture_23.jpeg)

# EJERCICIOS Y PROBLEMAS PARA AMPLIAR

#### **1.** Busca en horizontal, vertical y diagonal grupos de 3 fracciones equivalentes:

![](_page_11_Picture_531.jpeg)

#### **2.** Opera:

a) 
$$
\left(\frac{5}{12} - \frac{3}{8}\right) : \left(\frac{2}{3} - \frac{1}{4}\right)
$$
  
b)  $\frac{4}{3} - \left(\frac{4}{5} + \frac{8}{30}\right) + \frac{1}{3} : \frac{5}{2} + \frac{1}{10}$ 

- c)  $\frac{1}{2} \cdot (\frac{3}{2} \frac{1}{4}) + \frac{1}{2} \cdot \frac{5}{2} \frac{1}{16}$  $\frac{5}{2} + \frac{1}{10}$  d)  $\left(\frac{4}{2} \cdot \frac{1}{4} - \frac{4}{2} + \frac{7}{2}\right) : \left(\frac{1}{5} \cdot \frac{3}{4}\right)$  $\frac{1}{2} \cdot \left(\frac{3}{2} - \frac{1}{4}\right) + \frac{1}{3} \cdot \frac{3}{2} - \frac{1}{10}$  $\frac{3}{2}$  +  $\frac{1}{10}$  d)  $\left(\frac{4}{3} \cdot \frac{1}{4} - \frac{4}{9} + \frac{7}{9}\right)$  :  $\left(\frac{1}{5} \cdot \frac{3}{4}\right)$ ( ( (
- **3.** Ordena de mayor a menor las fracciones:
	- <u>11 9 13 17</u> 4 7 6 21
- **4.** Calcula las siguientes operaciones:

a) 
$$
36 \cdot 0,001 + 0,36 : 10
$$

b) 
$$
(4,06 \cdot 0,2) + (2,5582 : 2,3)
$$

c) 
$$
\frac{9}{7} \cdot 3,8 - (5,4)^2 : 0,2
$$

**5.** Una empresa gasta en enero 1/4 de su presupuesto en el sueldo de sus empleados, 3/5 en materiales y 1/8 en el alquiler del local ¿Qué fracción le queda al dueño de la empresa?

![](_page_11_Figure_14.jpeg)

# VOCABULARIO

- Fracción.
- Numerador.
- Denominador.
- Ampliación de fracciones.
- Simplificación de fracciones.
- Fracción irreducible.
- Período.
- Decimal exacto.
- Decimal periódico puro.
- Decimal periódico mixto.
- Representante canónico.
- Conversión de fracción a decimal.
- Fracción inversa.
- Fracción generatriz.

**REPASAMOS** 

![](_page_12_Figure_1.jpeg)

# **AUTOEVALUACIÓN**

# DE CONCEPTOS

**1.** Simplifica al máximo y represéntalo:

a)  $\frac{250}{125}$  b)  $\frac{90}{15}$ 

#### **2.** Opera:

a) 
$$
\frac{2}{3} + \frac{1}{4} - 3 =
$$
  
\nb)  $\frac{1}{5} \cdot \left(\frac{3}{5} - \frac{2}{3}\right) =$   
\nc)  $\frac{2}{3} \cdot \frac{3}{5} + \frac{2}{3} \cdot 5 - \frac{2}{3} \cdot \frac{3}{2} =$   
\nd)  $\frac{2}{5} + \frac{1}{6} \cdot \frac{3}{4} - \left(\frac{2}{3} + \frac{1}{12}\right) =$ 

**3.** Realiza las siguientes operaciones:

a) 
$$
47,3 + 687,25 + 0,75
$$
  
b)  $67,53 \cdot 4,7$ 

- c) 89,7 : 2,3
- **4.** Con 14 rollos de papel de 6,4m de longitud cada rollo, se empapela una habitación. Si los rollos tuvieran la misma anchura y 5,6 m de longitud ¿Cuántos harían falta?
- **5.** Alberto compró una finca de 900m<sup>2</sup>. Ha utilizado 1/3 de la finca para construir una casa, 1/4 para la piscina y el resto para jardín ¿Qué fracción de la finca ha utilizado para jardín? ¿Cuántos m<sup>2</sup> son?
- **6.** Clasifica los decimales y pasa a fracción los decimales exactos:
	- a) 2,7
	- b) 3,0011...
	- c) 24,3535...
- **7.** Opera con potencias de 10:
	- a) 0,035 · 100
	- b) 2,75 : 1.000
	- c) 3,58 : 0,001
	- d) 4,257 : 0,1

**8.** Calcula el valor exacto de:

a) 
$$
\left(\frac{2}{3}\right)^{-2}
$$
  
c)  $\left(\frac{7}{2}\right)^{-3}$   
d)  $\left(\frac{1}{10}\right)^{-4}$ 

**9.** Tres amigos han comido en un cumpleaños 13/42, 9/28 y 16/56 de una tarta ¿Quién es el que ha comida más tarta?

#### **10.** Opera:

$$
0,1-2:\left(\frac{3}{4}+1-\frac{2}{5}\right)-\left(\frac{1}{2}\right)^2+\frac{3}{5}-1
$$

# DE COMPETENCIAS

- **1.** a) Ya conoces los números naturales enteros fraccionarios y decimales. Indica un ejemplo de cada uno.
	- b) Realiza las operaciones de suma, resta, multiplicación y división de dos números de cada uno de los tipos planteados en el ejercicio anterior.

Analiza y contrasta tus propuestas con las de otro compañero. Resolved todas las dudas que pueda tener cada uno.

- **2.** Define qué entiendes por:
	- Fracciones equivalentes.
	- Fracciones irreductibles.
	- Amplificar fracciones.
	- Simplificar fracciones.
- **3.** Escribe como decimal:
- **4.** Opera con potencias de 10:
	- a)  $32 \cdot 10$
	- b)  $32 \cdot 0.10$
	- c) 573 : 1000
	- d) 573 : 0,001

![](_page_13_Figure_41.jpeg)